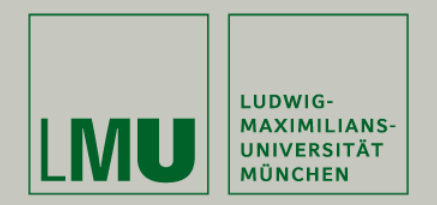

# **Skript zur Vorlesung: Einführung in die Programmierung WiSe 2009 / 2010**

**Skript © 2009 Christian Böhm, Peer Kröger, Arthur Zimek**

Prof. Dr. Christian BöhmAnnahita OswaldBianca Wackersreuther

Ludwig-Maximilians-Universität München Institut für InformatikLehr- und Forschungseinheit für Datenbanksysteme

EIP Kapitel 10: Klassen, Objekte und Methoden in Java

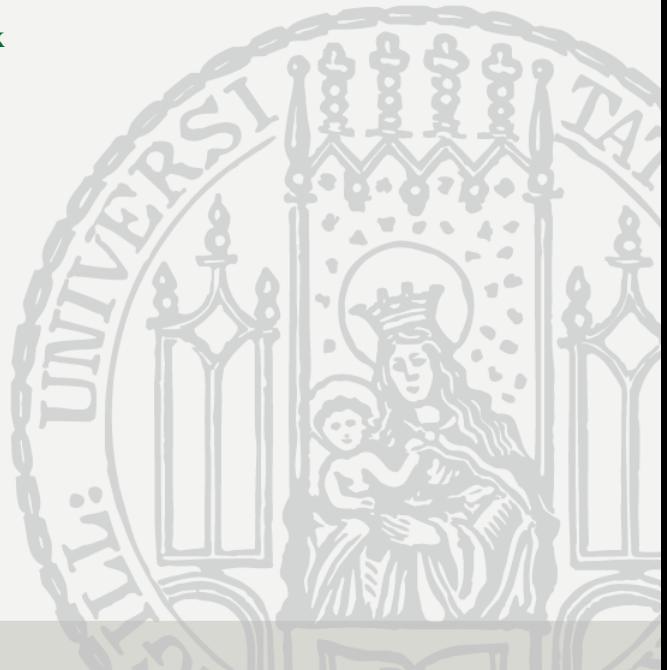

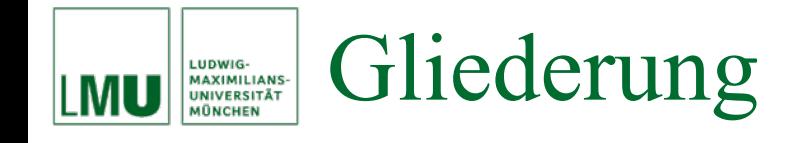

## 10. Klassen, Objekte und Methoden in Java

- 10.1 Klassen
- 10.2 Objekte
- 10.3 Methoden
- 10.4 Zusammenfassung

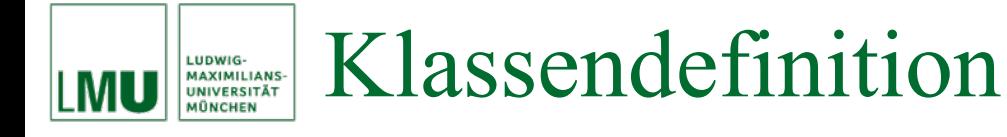

- Eine Klassendefinition in Java besteht aus dem Klassennamen und dem Klassenrumpf, der wiederum aus zwei Teilen besteht:
	- − **Attributdeklaration**: Liste der Attribute der Klasse. Jedes Attribut hat einen Namen und einen Typ. Dafür sind entweder primitive Typen, Reihungen oder andere Klassen (Objekttypen) erlaubt.
	- **Methodendeklaration**: Liste der Methoden der Klasse. Als Typen für die Methodenparameter sind wiederum primitive Typen, Reihungen oder Objekttypen erlaubt.
- Bei allen Attributen und Methoden muss zusätzlich die *Sichtbarkeit* spezifiziert werden, d.h. ob andere Klassen das entsprechende Attribut oder die entsprechende Methode sehen und benutzen können. Dies ist für die Kapselung wichtig.
	- **private** bedeutet, dass die entsprechenden Attribute / Methoden von außerhalb nicht sichtbar sind (entspricht "-" bzw. "private" in UML).
	- **public** bedeutet, dass die entsprechenden Attribute / Methoden von außerhalb sichtbar sind (entspricht "+" bzw. "public" in UML).

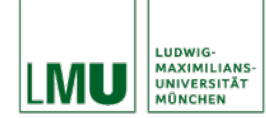

# Klassendefinition

### Beispiel: Die Klasse Einfamilienhaus in Java:

```
public class Einfamilienhaus
  // Attribute
  /** Der Haustyp des Hauses. */
  private String haustyp;
  /** Der Besitzer des Hauses. */
  private String besitzer;
                                                           Einfamilienhaus/* Die Adresse des Hauses. */
  private String adresse;
                                                 <<Attribute>>/*\star Die Wohnflä che des Hauses. */
                                                 - haustyp : String
  private double wohnflaeche;
                                                 - besitzer : String
                                                 - adresse : String
  /** Die Anzahl der Bä der im Haus. */
                                                 - wohnflaeche : doubleprivate int anzBaeder;
                                                 - anzBaeder : int-verkaufsPreis : double/** Der Verkaufspreis des Hauses. */
  private double verkaufsPreis;
                                                 <<Methoden>>// Methoden
                                                 + verkaufspreisAnzeigen() : double
  . . .
                                                 …
```
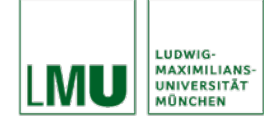

- Konventionen:
	- Klassennamen beginnen mit Großbuchstaben.
	- −Attributsnamen und Methodennamen beginnen mit kleinen Buchstaben.
	- $-$  Konstantennamen bestehen komplett aus Großbuchstaben.

### **Objekterzeugung** LUDWIG-<br>MAXIMILIANS-<br>UNIVERSITÄT

• Um ein Objekt der Klasse Einfamilienhaus zu erzeugen, muss man an der ensprechenden Stelle im Programm eine Variable vom Typ der Klasse deklarieren und ihr mit Hilfe des **new**-Operators ein neu erzeugtes Objekt zuweisen:

```
Einfamilienhaus efh4;
efh4 = new Einfamilienhaus();
```
- 1. Anweisung: Klassische Variablendeklaration. Anstelle eines primitiven Datentyps wird hier der Name einer zuvor definierten Klasse verwendet (Objekttyp).
- Die Variable efh4 wird auf den Speicher gelegt mit einer Referenz auf die Halde.
- 2. Anweisung: Generiert das Objekt mittels des **new**-Operators.
- Da Arrays auch Objekte sind, wissen Sie nun auch, warum man bei der Erzeugung eines Arrays den **new**-Operator benötigt.

### **Objekterzeugung** LUDWIG-<br>MAXIMILIANS-<br>UNIVERSITÄT

- Nach der Generierung eines Objekts haben alle Attribute mit primitiven Datentypen zunächst ihre entsprechenden Standardwerte (siehe Arrays), Attribute mit Objekttypen haben den Standardwert **null**, die "leere Referenz".
- Zugriff auf Zustand / Methoden eines Objekts:
	- **private**: Auf diese Attribute / Methoden kann außerhalb der Klasse *nicht* zugegriffen werden.
	- **public**: Auf diese Attribute / Methoden kann außerhalb der Klasse über die Punktnotation zugegriffen werden: Wäre beispielsweise das Attribut **int** verkaufsPreis mit der Sichtbarkeit **public** versehen, so könnte man mit efh4.verkaufsPreis darauf lesend / schreibend zugreifen.
- Offensichtlich widerspricht der direkte Zugriff auf den Zustand (Attribute) eines Objekts dem Prinzip der Kapselung. Daher ist es guter OO Programmierstil, Attribute grundsätzlich als **private** zu deklarieren.

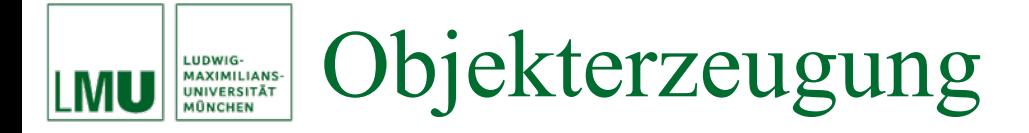

Noch einmal bildlich der Vorgang der Objekterzeugung am Beispiel einer Klasse Auto:

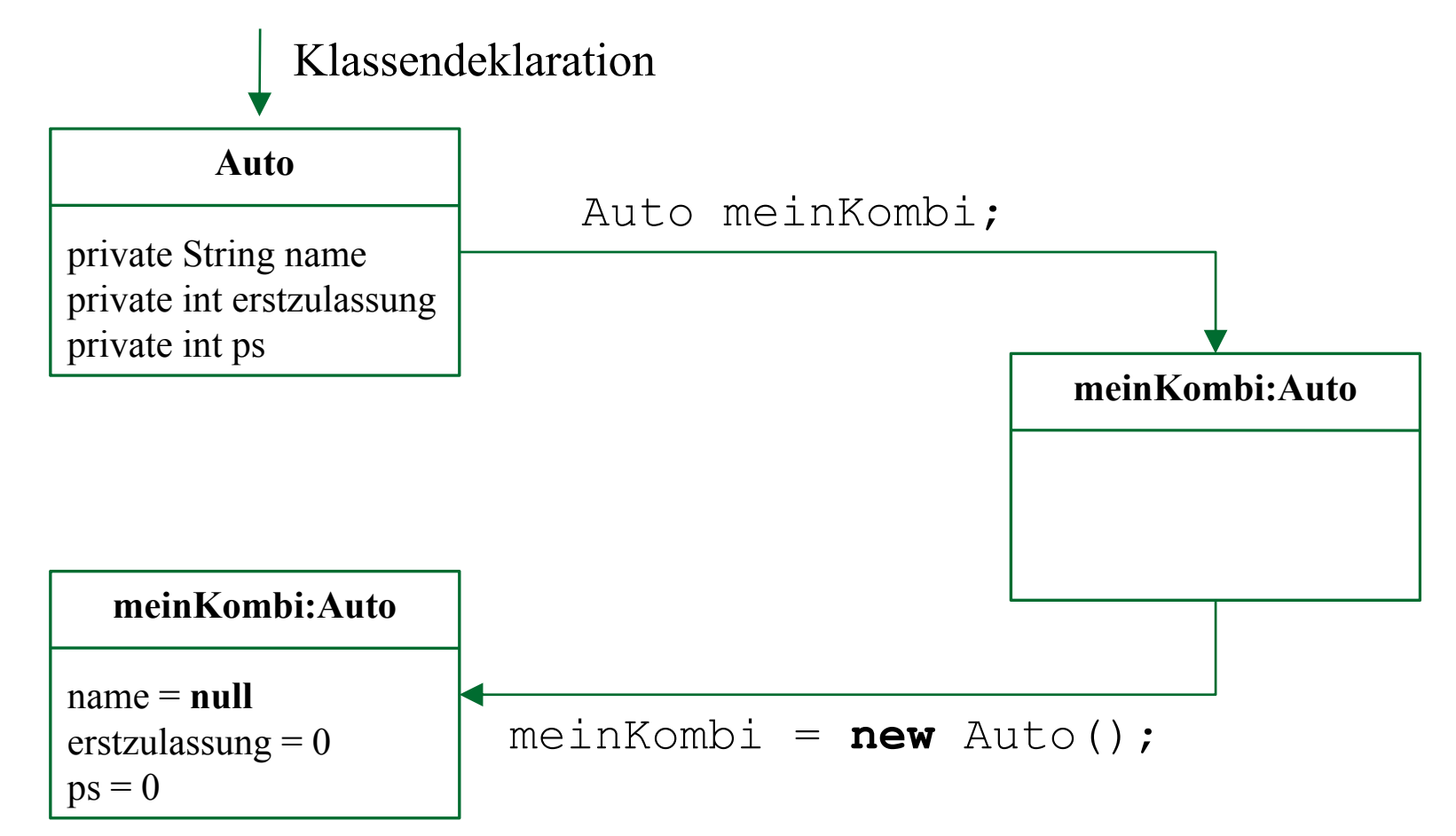

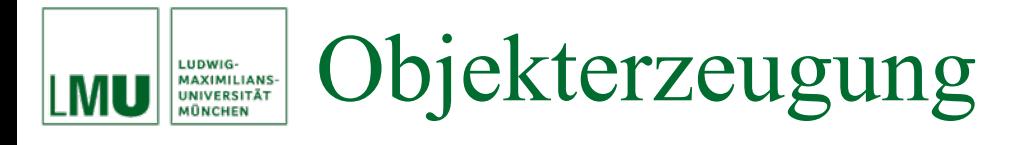

- Nochmals zu Arrays:
	- Eigentlich (im Sinne der Kapselung) sollten Attribute als **private**  vereinbart werden.
	- Was verbirgt sich hinter beispielArray.length?
	- Eigentlich ist das ein *Attribut*, auf das man von außerhalb der Klasse zugreifen kann, also **public** ist.
	- Allerdings kann man (aus naheliegenden Gründen) hier nicht schreibend sondern nur lesend zugreifen.
- $\bullet$  Tatsächlich sind Arrays besondere Objekte, zu denen es keine "echte" Klassendefinition gibt.
- $\bullet$  Daher unterscheidet sich die "Schnittstelle" (die **public**  Methoden / Attribute) von Arrays zu den Schnittstellen klassischer Objekte.
- • Arrays werden ansonsten genauso behandelt wie "normale" Objekte.

#### Gleichheit von Objekten LUDWIG-<br>MAXIMILIANS-<br>UNIVERSITÄT

- Was bedeutet, dass zwei Objekte gleich sind?
- Intuitiv: Ihre Attribute haben dieselben Werte, d.h. sie haben denselben Zustand.

```
Einfamilienhaus villaKahn;
villaKahn = new Einfamilienhaus();
Einfamilienhaus hausBender;
hausBender = new Einfamilienhaus();
```

```
boolean vergleich = villaKahn == hausBender; // (*)
```

```
villaKahn = hausBender;
```
vergleich = villaKahn == hausBender; *// (\*\*)*

• **Was ist der Wert der Variablen vergleich an der Stelle (\*)?**

- Der Wert der Variablen vergleich an der Stelle (\*) ist **false**!
- **Warum?** Sowohl das Objekt villaKahn als auch das Objekt hausBender haben doch als Attributwerte die Standardwerte, also haben sie insgesamt denselben Zustand.
- Richtig! Aber wir sind einem call-by-reference-Effekt bei Objekten auf den Leim gegangen.
- villaKahn ist eine Variable, die die Referenz zu einem speziellen Objekt speichert. Ebenso hausBender. Beide speichern unterschiedliche Referenzen, denn die Variablen repräsentieren ja unterschiedliche Objekte.
- Der Wert der Variablen vergleich an der Stelle (\*\*) ist dagegen **true**.

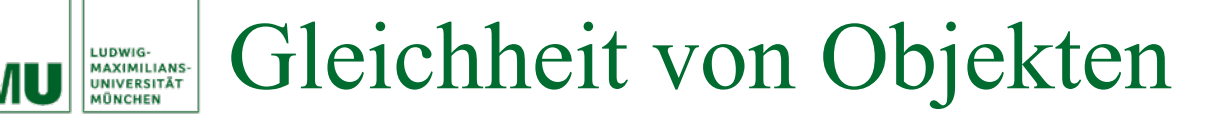

- **Achtung**: Es gibt zwei "Arten" von Gleichheit von Objekten bzw. Objektvariablen (Variablen mit Objekttyp):
- **Gleichheit**: Der Zustand der entsprechenden Objekte beider Objektvariablen ist gleich.
- **Identität**: Beide Objektvariablen verweisen auf die gleiche Speicheradresse.
- Der Operator == prüft den zweiten Fall (Identität). Er kann also nicht dazu benutzt werden, abzufragen, ob die Objekte zweier Objektvariablen gleich bzgl. ihres Zustands sind.
- Dies wird oft übersehen und ist daher eine häufige Fehlerquelle!
- Um Gleicheit von Objekten zu prüfen, benötigt man andere Konstrukte, die wir später kennenlernen werden.

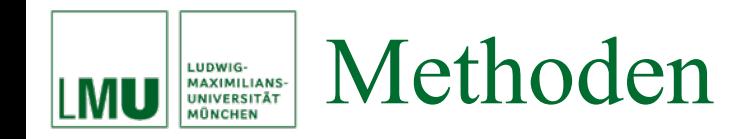

- Frage: Wenn der Zustand (alle Attribute) des Objekts gekapselt ist, wie kann ich dann auf den Zustand zugreifen bzw. wie kann ich ihn verändern?
- Antwort: Mit Hilfe der Methoden.
- Die Methoden einer Klasse definieren das Verhalten der Objekte der Klasse.
- Die Methoden einer Klasse haben Zugriff auf alle Attribute und Methoden der Klasse (auch auf den **private**-Teil).
- Methoden können wiederum von außen sichtbar (**public**) oder nicht sichtbar (**private**) sein. Die Methoden, die das Verhalten der Objekte spezifizieren, sollten alle sichtbar sein. Darüberhinaus kann es natürlich auch noch nicht sichtbare Hilfsmethoden geben.
- Beispiel: Klasse Auto

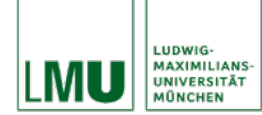

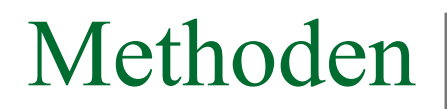

#### public class Auto

```
/* Der Modellname des Autos. */
private String name;
/** Das Jahr der Erstzulassung des Autos. */
private int erstzulassung;
/*\star Die Motorleistung des Autos in PS. */\starprivate int ps;
/*** Gibt das Jahr der Erstzulassung des Auto-Objekts zurü ck.
 * @return das Jahr der Erstzulassung des Autos.
 \star/public int getErstzulassung()
  return erstzulassung;
/*** Verändert das Jahr der Erstzulassung des Auto-Objekts.
 * @param jahr das Jahr der Erstzulassung des Autos.
 \star/public void setErstzulassung(int jahr)
  erstzulassung = jahr;/*** Berechnet das Alter (in Jahren) des Auto-Objekts.
 * @param aktuellesJahr das aktuelle Jahr, z.B. 2007.
 * @return das Alter des Autos.
 \star/public int alter (int aktuellesJahr)
  return aktuellesJahr - erstzulassung;
```
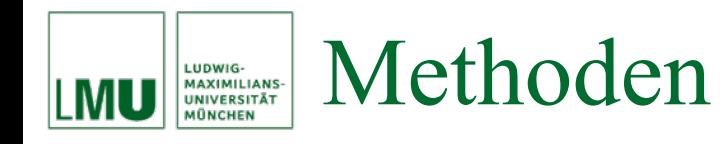

- Alle Methoden sind sichtbar und haben ihrerseits Zugriff auf alle nicht sichtbaren Attribute der Klasse Auto.
- Kapselung: Das Jahr der Erstzulassung des Autos ist in diesem Beispiel nur über die Methoden getErstzulassung bzw. setErstzulassung von außerhalb lesend / schreibend zugreifbar.
- Dieser Zugriff ist durch die beiden Methoden wohldefiniert.

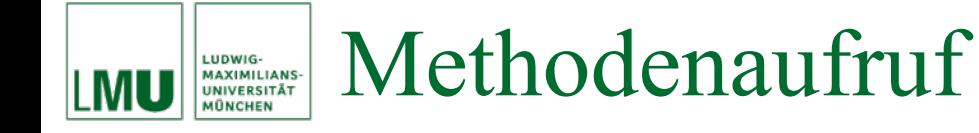

• Die **public** Methoden können wie bereits erwähnt mit der Punktnotation aufgerufen werden.

```
Auto golf = new Auto();
golf.setErstzulassung(1998);
int e = golf.getErstzulassung(); // Wert von e: 1998
int a = golf.alter(2007); // Wert von a: 9
```
- Wie man auf der Folie davor sieht, darf eine Methode auf die Attribute (und auch auf die anderen Methoden) der Klasse ohne Punktnotation zugreifen.
- Tatsächlich bezieht der Compiler alle Variablen <sup>x</sup>, die nicht in Punktnotation verwendet werden, auf das Objekt **this**, d.h. <sup>x</sup> wird eigentlich als **this**. x interpretiert. Ausnahme: Es gibt eine lokale Variable (z.B. in einem Methodenrumpf), die genauso heißt wie ein Klassenattribut.

#### Methodenaufruf LUDWIG-<br>MAXIMILIANS-<br>UNIVERSITÄT<br>MÜNCHEN MU

- Bei **this** handelt es sich um eine Art Objektvariable (also eine Referenz auf ein Objekt), die beim Anlegen eines Objekts automatisch generiert wird.
- **this** zeigt auf das aktuelle Objekt und wird dazu verwendet, die eigenen Methoden und Attribute anzusprechen.
- **this** kann auch explizit verwendet werden:

```
public int alter(int aktuellesJahr)
{
 return aktuellesJahr - this.erstzulassung;
}
```
- **this** muss explizit verwendet werden, wenn gleichnamige lokale Variablen (z.B. Parameter) verwendet werden.
- Die Verwendung von **this** auch da, wo es von der Syntax nicht verlangt wird, ist guter Stil, da die Lesbarkeit des Programmes verbessert wird.

#### Methodensignatur LUDWIG-<br>MAXIMILIANS-<br>UNIVERSITÄT<br>MÜNCHEN

- Die *Signatur* einer Methode setzt sich zusammen aus
	- − dem Namen der Methode,
	- der Reihenfolge und Typen der Eingabeparameter,
	- $-$  dem Ausgabetyp.
- Methoden können grundsätzlich den selben Namen habe, solange sie sich in ihrer Parameterliste unterscheiden. Man spricht in diesem Fall von *Überladen*.
- Beispiel:

```
public int alter(int aktuellesJahr)
{
 return aktuellesJahr - this.erstzulassung;
}
public int alter(double aktuellesJahr)
{
 return (int) aktuellesJahr - this.erstzulassung;
}
```
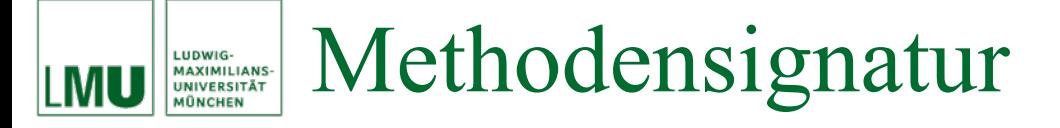

• Dagegen sind die beiden Methoden

```
public int alter(int aktuellesJahr)
{
 return aktuellesJahr - this.erstzulassung;
}
public double alter(int aktuellesJahr)
{
 return (double) (aktuellesJahr - this.erstzulassung);
}
```
*nicht* verschieden!**Warum?**

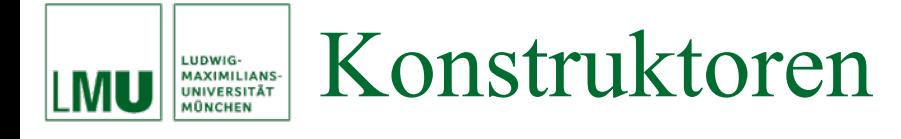

- Bei unserer Beispielklasse Auto ist das Jahr der Erstzulassung von außen über die Methoden setErstzulassung veränderbar.
- Dies ist vermutlich nicht besonders glücklich: Der Wert des Attributs erstzulassung sollte einmal initialisiert werden können, dann aber nicht mehr verändert werden können.
- D.h., die Methode setErstzulassung sollte nicht zur Verfügung stehen.
- Dann kann das Attribut erstzulassung aber auch nicht verändert werden, schließlich ist es von außerhalb nicht sichtbar.

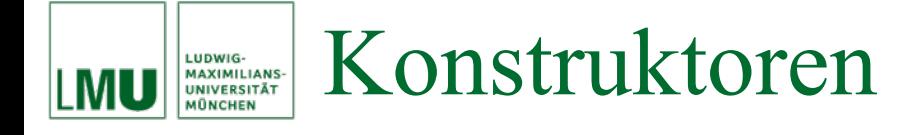

- Dieses Dilemma wird durch die *Konstruktoren* gelöst (auch wenn es nicht der Grund ist, warum es Konstruktoren überhaupt gibt).
- Konstruktoren sind spezielle Methoden, die zur Erzeugung und Initialisierung von Objekten aufgerufen werden können.
- Konstruktoren sind Methoden *ohne* Rückgabwert (nicht einmal **void**), die den Namen der Klasse erhalten.
- Konstruktoren können eine beliebige Anzahl von Eingabe-Parametern besitzen und überladen werden.
- Ein Konstruktor, der z.B. das Jahr der Erstzulassung als Parameter übergeben bekommt und das Attribut erstzulassung entsprechend initialisiert, löst also unser oben angesprochenes Dilemma.

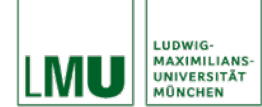

## Konstruktoren

```
public class Auto
  /** Der Modell-Name des Autos */
 private String name;
  /** Das Jahr der Erstzulassung des Autos */
 private int erstzulassung;
  /** Die Leistung des Autos in PS */
  private int ps;
  /*** Konstruktor. Generiert ein neues Objekt Auto.
                           der Name des Modells.
   * @param name
   * @param erstzulassung das Jahr der Erstzulassung.
   * @param ps
                           die Leistung in PS.
   \star/public Auto (String name, int erstzulassung, int ps)
    this.name = name;this. erstzulassung = erstzulassung;this.ps = ps;
  // Methoden (jetzt ohne "setErstzulassung")
  . . .
```
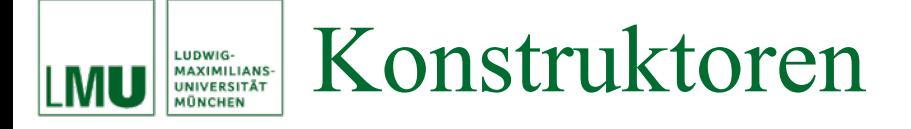

Da erstzulassung ein Attribut ist, dessen Wert sich nach der Initialisierung nicht mehr ändern soll, zeigt man das im Code am besten durch Verwendung einer Konstante:

```
public class Auto {
  /** Der Modell-Name des Autos */
  private String name;
  /** Das Jahr der Erstzulassung des Autos */
 private final int ERSTZULASSUNG;
  /** Die Leistung des Autos in PS */
  private int ps;
  /*** Konstruktor. Generiert ein neues Objekt Auto.
                           der Name des Modells.
   * @param name
   * @param erstzulassung das Jahr der Erstzulassung.
                           die Leistung in PS.
   * @param ps
   \star/public Auto (String name, int erstzulassung, int ps)
    this.name = name;this. ERSTZULASSUNG = erstzulassung;
    this.ps = ps;
  // Methoden (jetzt ohne "setErstzulassung")
```
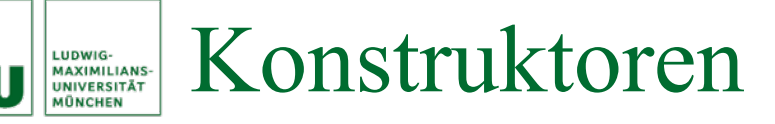

• Aufruf:

```
Auto golf;
golf = new Auto("Golf",1998,102);
int e = golf.getErstzulassung(); // Wert von e: 1998
int a = golf.alter(2007); // Wert von a: 9
```
- Wird kein expliziter Konstruktor deklariert, gibt es einen Default-Konstruktor (den wir bisher benutzt haben und der keine Eingabeparameter hat – Auto() in unserem Beispiel).
- Wird mindestens ein expliziter Konstruktor vereinbart, steht kein Default-Konstruktor zur Verfügung!
- **Bemerkung**: Neben den Konstruktoren gibt es noch die Möglichkeit, initiale Attributwerte in der Klassendefinition direkt zu vereinbaren (Die Attributsdefinitionen sehen dann so aus wie Variablenvereinbarungenmit Initialisierung). Offensichtlich löst dies aber nicht das vorher angesprochene Dilemma.

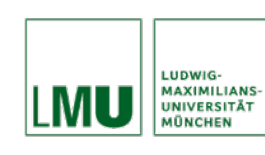

Zusammenspiel von imperativen und objektorientierten Aspekten in Java

- Wie passen unsere imperativen Konstrukte aus früheren Teilen der Vorlesung hier dazu?
- Es gibt in Java *statische* und *nicht-statische* Elemente einer Klasse.
- Die statischen Elemente (Methoden oder Attribute) sind mit dem Schlüsselwort **static** gekennzeichnet.
- Fehlt **static**, ist das entsprechende Element (Methode / Attribut) nicht-statisch.
- Statische Elemente existieren unabhängig von Objekten, wogegen nicht-statische Elemente an die Existenz von Objekten gebunden sind.
- Werden statische Variablen von einem Objekt verändert, ist diese Veränderung auch in allen anderen Objekten der gleichen Klasse sichtbar.

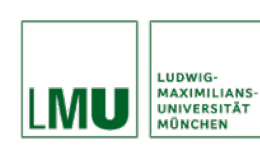

Beispiel:

- Ein imperatives Programm Programm in Java besteht aus einer Klassendefinition für die Klasse Programm mit einer statischen main-Methode, die unabhängig von Objekten der Klasse Programm existiert.
- Die Klasse Auto in unserem vorherigen Beispiel spezifiziert ein nicht-statisches Attribut name.
- Dieses Attribut existiert nur dann, wenn es mindestens ein Objekt der Klasse Auto gibt. Für jedes existierende Objekt der Klasse Auto existiert ein Attribut name.
- Statische und nicht-statische Elemente können "nebeneinander" verwendet werden.
- Für statische Elemente stehen auch **private** und **public** zur Spezifikation der Sichtbarkeit zur Verfügung.

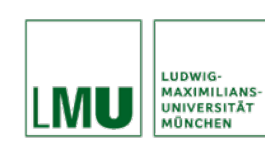

Zusammenspiel von imperativen und objektorientierten Aspekten in Java

Beispiel (Kontoverwaltung):

- Klasse Konto spezifiziert die Konten einer Bank.
- Für jedes neueröffnete Konto wird eine neue, fortlaufende Kontonummer vergeben.
- **Wie kann man dies realisieren?**
- Z.B. mit einer statischen Variablen aktuelleKNR, die bei jeder neuen Kontoeröffnung gelesen wird und anschließend inkrementiert wird. Dieses Attribut sollte **private** sein, damit nur die Objekte der Klasse darauf zugreifen können.
- D.h. die Klasse Konto wird neben den nicht-statischen Attributen, die für jedes neue Objekt neu angelegt werden (z.B. für den Namen des Kontoinhabers) auch das statische Attribut aktuelleKNR haben, das unabhängig von den existierenden Objekten der Klasse Konto existiert und verwendet werden kann.

```
Zusammenspiel von imperativen und 
LUDWIG
MAXIMILIANS-<br>UNIVERSITÄT<br>MÜNCHEN
     objektorientierten Aspekten in Javapublic class Konto
   /* ** Statische (objekt-unabhaengige) Attribute ** */
   private static int aktuelleKNR = 1;
   /* * * Nicht-statische (objekt-abhaengine) Attribute ** */private String kundenName;
   private double kontoStand;
   private final int KONTO NR;
   ... // weitere Attribute
   /* * * Konstruktor **public Konto (String kundenName)
     this.kundenName = kundenName;kontoStand = 0.0;
     KONTO NR = aktuelleKNR;aktuelleKNR++;/* * * Methoden ** */
```
- Zu jedem primitiven Datentyp in Java gibt es eine korrespondierende (sog. *Wrapper*-) Klasse, die den primitiven Typ in einer OO Hülle kapselt.
- Es gibt Situationen, bei denen man diese Wrapper-Klassen anstelle der primitiven Typen benötigt, z.B. werden in Java einige Klassen zur Verfügung gestellt, die eine (dynamische) Menge von beliebigen Objekttypen speichern können. Um darin auch primitive Typen ablegen zu können, benötigt man die Wrapper-Klassen.
- Zu allen numerischen Typen und zu den Typen **char** und **boolean** existieren Wrapper-Klassen.

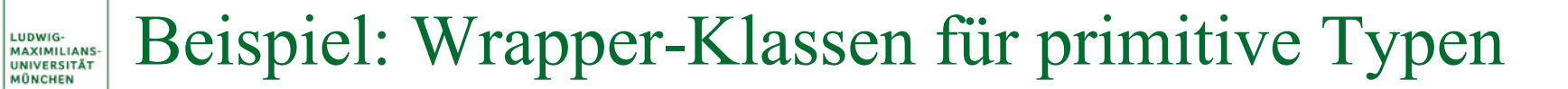

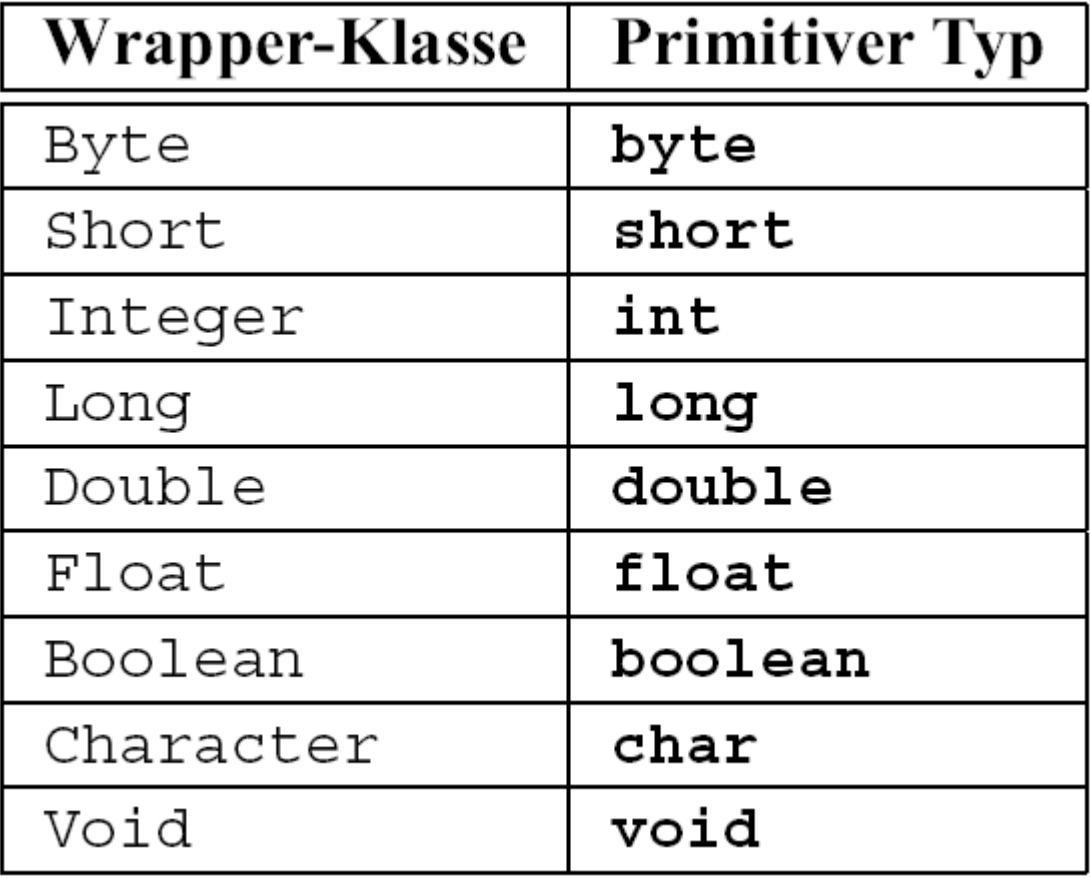

**LMU** 

#### Beispiel: Wrapper-Klassen für primitive Typen LUDWIG-<br>MAXIMILIANS-<br>UNIVERSITÄT

- Zur Objekterzeugung stellen die Wrapper-Klassen hauptsächlich zwei Konstruktoren zur Verfügung:
	- Für jeden primitiven Typ type: Konstruktor, der einen primitiven Wert des Typs type als Argument fordert, z.B.:

```
public Integer(int i)
```
 Zusätzlich gibt es bei den meisten Wrapper-Klassen die Möglichkeit, einen String zu übergeben, z.B.:

```
public Integer(String s)
```
wandelt die Zeichenkette s in einen Integer um, z.B. "123" in 123.

- Kapselung:
	- Der Zugriff auf den Wert des Objekts erfolgt ausschließlich lesend über entsprechende Methoden, z.B.

```
public int intValue()
```
- Die interne Realisierung ist dem Benutzer verborgen.
- −Insbesondere kann der Wert des Objekts nicht verändert werden.
- Statische Elemente (u.a.):
	- Wichtige Literale aus dem enstprechenden Wertebereich, z.B. Konstanten

**public static int** MAX\_VALUE bzw. **public static int** MIN\_VALUE

für den maximal / minimal darstellbaren **int**-Wert

− oder z.B. Konstanten

**public static double** NEGATIVE\_INFINITY bzw. **public static double** POSITIVE\_INFINITY

für −<sup>∞</sup> und +<sup>∞</sup>

− Hilfsmethoden wie z.B.

**static double** parseDouble(String s)

der Klasse Double wandelt die Zeichenkette <sup>s</sup> in ein primitiven **double**-Wert um und gibt den **double**-Wert aus.